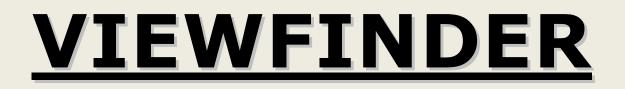

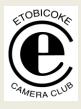

Volume 50 No. 2

November/December 2010

# Image of the Month

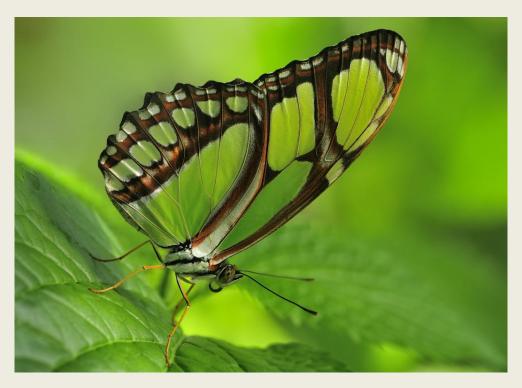

"Beautiful Butterfly © Michel Gagnon

November/December 2010

| Competition Results: Nature<br>Congratulations to all the winners! |                  |                               |  |
|--------------------------------------------------------------------|------------------|-------------------------------|--|
| Intermediate: Entries: 75 Accepted: 73                             |                  | Average: 18.03                |  |
| GOLD                                                               | CLIVE TONGE      | Tree Swallow                  |  |
| SILVER                                                             | ELLEN WILSON     | Lilac Breasted Roller         |  |
| НМ                                                                 | DIANE DORAN      | Engaging Fox                  |  |
| НМ                                                                 | ELLEN WILSON     | Time to Groom                 |  |
| НМ                                                                 | ROSE DE SOUSA    | Up up & away                  |  |
| НМ                                                                 | DIANE DORAN      | House-hunting Wren            |  |
| НМ                                                                 | DORIS WOUDENBERG | Pink Flamingos                |  |
| НМ                                                                 | RONI FURST       | Gotcha!                       |  |
| НМ                                                                 | CATHERINE ROE    | Juvenile Coopers Hawk         |  |
| НМ                                                                 | DAVID FALCONER   | Kea                           |  |
| НМ                                                                 | BRUCE LEWIS      | "Postman Butterfly" on Flower |  |

| Ad     | vanced: Entries: 66 Accepted: 66 | Average: 18.82                          |
|--------|----------------------------------|-----------------------------------------|
| GOLD   | DAVID BODNARYK                   | Gull                                    |
| SILVER | JOCELYN UBALDINO                 | White Cheeked Bulbul                    |
| НМ     | JUDITH SHER                      | Kestrel                                 |
| НМ     | JUNE WEST                        | This is my preserve!                    |
| НМ     | ROD LORD                         | Wood duck                               |
| НМ     | TONY PAINE                       | Moonrise May 10, 2010 Monarch Butterfly |
| НМ     | GERALD SEWELL                    | Owl                                     |
| НМ     | JANET PATTERSON                  | Oh Deer                                 |

| Superset: Entries | s: 66 Accepted: 66     | Average: 18.61                     |
|-------------------|------------------------|------------------------------------|
| GOLD              | MICHEL GAGNON          | Beautiful Butterfly                |
| SILVER            | SANDRA HAWKINS         | Avocets Three                      |
| SILVER            | JUDY GRIFFIN           | Wind Patterns                      |
| НМ                | CAROLYN FRANCIS-SCOBIE | Siberian Tiger up Close            |
| НМ                | KENT WILSON            | Mother and Child                   |
| НМ                | MICHEL GAGNON          | Malachite Butterfly                |
| НМ                | RONALD MANNING         | Great Blue Heron with chicks       |
| НМ                | SANDRA HAWKINS         | Northern Divers                    |
| НМ                | DIANE SAWATZKY         | After the rain                     |
| НМ                | RONALD MANNING         | Cattle Egret with nesting material |

Judges: Nancy Mungall

Maggie Sale Julian Sale

## November meetings:

#### November 1st

This meeting included for the first time, a short commentary by the winners in each of the Intermediate and Superset competition levels. It is hoped that these commentaries will assist the members to understand the techniques used to compose, capture and process a winning image.

This was followed by the image critique on potential submissions to the Nature Competition. These critiques are a worthwhile forum for evaluation of an image in a friendly and not competitive environment.

Lastly there was a slide show by Don Poulton on the "Wild Flowers of Texas"

#### November 8th

A seminar was given by Michael O'Brien on -Photographing People. He is a Toronto-based photographer, who works on portrait commissions and event photography both locally and abroad. Michael's presentation highlighted the natural way that he photographs people. He emphasized the level of trust which must be built up between the photographer and his subject using politeness and respect. He did not provide much technical information, but he did provide an inspirational insight on how to get the best out of his subjects

#### November 13th

There was an outing to Scottsdale farm in Halton Hills. Photographs from the outing are included at the end of the newsletter

#### November 15th

A seminar was given by Rob Kennedy of the Mississauga Camera Club on Macro Photography. Macro, or close-up photography uses macro & wide-angle lenses to fill the frame with small subjects, designed to be extra sharp both close & to infinity. Their only disadvantage is high cost. Tools & techniques can be used to achieve desired magnification as follows: \*Extension tubes are hollow spacers placed

\*Extension tubes are hollow spacers placed between the lens & camera body. Greater extension with a variety of sizes gives greater magnification. This allows the lens to focus more closely but takes away ability to focus at a distance. Another disadvantage is light loss, meaning longer exposure.

\*Close-up filters are attachments with magnifying lenses that screw on the threaded front of the lens. Being an extra optical element in the light path, filters may degrade image quality. \*Teleconverters are extenders with lenses to increase focal length of the lens in use, e.g., doubling the focal length, doubles its magnification without affecting the distance of closest focus.

\*A reversing ring is a metal mount that attaches the lens to the camera so that the front of the lens is reversed and faces the sensor. This only works in Manual or Aperture Priority Mode, focusing the lens at its widest aperture.

Depth of field in close up photography is extremely limited. Macro shooting @ f8, f11, f16 means slower shutter speeds if using available light, hence need for a tripod. Cable release, mirror lock up, camera self-timer, exposure delay are useful features to aid extreme closeups. Another useful accessory is a focusing rail. The camera attaches to one part, tripod to the other so that the camera is moved to compose the picture & focus with tilt of camera & subject on the same plane. Reflectors & diffusers easily modify light when shooting small targets. Rob Kennedy also gave a demonstration of tethered shooting. A USB cable connects the camera to a computer while shooting, and the images are displayed instantly. He used a free software download from DiyPhotoBits.com. Lightroom version 3 integrates the entire process with newer Nikon & Canon cameras. (Notes courtesy of C. Francis-Scobie)

#### November 22nd

Nature Competition

#### November 29<sup>th</sup>

A presentation was given by Hilarie McNeil-Smith titled Pixels R Playthings. This was a very enlightening and entertaining presentation on what can be achieved from less than perfect images by taking the time to experiment with various techniques. These include the various filters in Photoshop, and the extraction of parts of an image and then manipulating the extraction and replacing it. It did emphasize the need to keep good notes of the techniques used, particularly if there is a requirement to reproduce the effects. In addition Hillarie showed examples of mixing photographic and painting (Coral Painter) and filters developed from Pixel Benders. (Notes courtesy of Diane Brown)

#### December meetings

#### December 6th

Awards were presented for the Nature competition. As well there was the image critique for the People competition by Diane Sawatzky and Rick Chuchra. Diane Brown gave a short slide show on her recent trip to Cuba

#### December 13<sup>th</sup>

This is the social event of the Christmas season. The best of local food was available and supplied by club members. Entertainment was provided by member's entries into the Trios competition

#### January meetings

**January 3<sup>rd</sup>** Judging the People competition

#### January 10<sup>th</sup>

Philip Sun will give a presentation on -' Improve you Images, Work the Light'. Philip has visited the club several times in the past and each time has given very informative seminar

#### January 18<sup>th</sup>

Seminar by Robert Walling of the Trillium Photographic Club on – Architecture to Landscape with Creative Elements

#### January 24<sup>th</sup>

This is the presentation of awards night for the People competition. As well there will be the image critique for the Creative competition. A Short show will be given by a Club Member Entries to the Creative Competition are due on this night. Vol. 50 No. 2

#### January 31<sup>st</sup>

Richard Lautens who is staff photographer at the Toronto Star, will give a presentation on Creativity and Meaning in Photography

# Information that may be of interest to members

#### From Rob Kennedy

As a result of increasing interest in Lightroom software program, Rob Kennedy is offering Lessons on a 'one-on-one' basis. He can be contracted directly. In addition he is offering classes on Close-up photography on Jan 23rd, 2011 and Indoor Reflections on Feb 13th, 2011 For further information contact Rob at (905) 206 9363 <u>rkennedy000@sympatico.ca</u>

#### From Richard Morency

As Richard mentioned at a recent meeting, we have an agreement with HENRY'S OUTLET PLUS, whereby ECC Members can benefit from discounts at Henry's products the Henry's Outlet store at 1855 Dundas Street East, Unit 7, Mississauga. All you need is to present your ECC membership card. For further details, see email sent to members on October 27<sup>th</sup>.

#### From Kas Stone

As one of the instructors in Vistek's Saturday Seminar Series this year, Kas was invited to exhibit a collection of photographs at their instore galleries. The exhibition will travel from the Mississauga location to Ottawa and then to Toronto, so there will be lots of opportunities to view this exhibit.

#### Terminology and Techniques

High Pass Sharpening

There are several methods to accomplish this technique; here is one.

This technique makes use of the High Pass Filter in Photoshop or Elements. It allows you focus on sharpening only the areas of high contrast. This is usually the edges of an object rather than a comparatively smooth interior. It should be applied when all other adjustments have been completed and the image flattened. Create a copy of the background layer. Change the blend mode for this layer to Overlay (use popup menu at top left of layers panel) This results in a high-contrast version of the image

Choose Filter > Other > High Pass.

In the High Pass dialog, adjust the Radius setting to achieve the desired effect. This usually a value somewhere around 10 pixels, but this will vary based on the image content and resolution. It is best to apply a slightly strong effect at this point, as it can be modified in the next step. Hit OK

Reduce the opacity of the Background Copy layer to reduce the sharpening effect. (use the Opacity control at the top-right of the Layers panel). Until you get the desired effect.

Local Web sites which include course offerings Mark Trusz: www.picturetheweb.com/ptw/ptwhome.htm

Lee Kramer www.innerscapes.ca/innerscapes/Home.html

Doug Wilson www.jdwilsonphotography.com/

#### Competitions

Humanity Photo Awards 2011 Deadline April 15, 2011 http://hpa2011.worldfpa.org/

Canada's Capitals Deadline Jan 7 <u>http://photoclub.canadiangeographic.ca/cg/can</u> adian\_capitals/default.aspx

#### Canada's Capitals Contest

Canada's 14 capital cities each have features and landmarks that reflect their unique character something that symbolizes their vibrant role in our nation, provinces and territories. Capture the scenes that make your favourite capital city special and submit your photos to our "Canada's Capitals" Photo Contest.

Winners will be published in a forthcoming issue of Canadian Geographic Travel, and will also be exhibited in Canada's capital region next summer. Also, one grand-prize winner will

#### VIEWFINDER

Vol. 50 No. 2

receive a free trip for two to Canada's capital region during Canada Day 2011.

#### Local Events

February 12 and 13<sup>th</sup> Orchid Show, Toronto Botanical Gardens (tripods welcome on 13<sup>th,</sup> from 9 am – 11 am) www.soos.ca/Show/poster.gif November/December 2010

Canadian Camera Conference 2011 (June 29, 2011): Speakers & schedule: <u>http://www.capacanada.ca/news/CCC-2011-</u> Flyer-Oct.pdf Accommodation at Fanshawe College: <u>http://www.fanshawec.ca/EN/conference/442</u>

# Photographs from the Outing to Scottsdale Farm

/7820.html

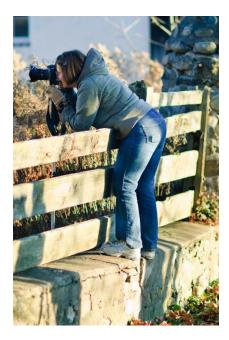

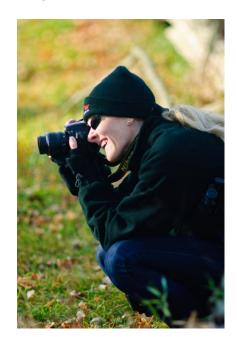

Vol. 50 No. 2

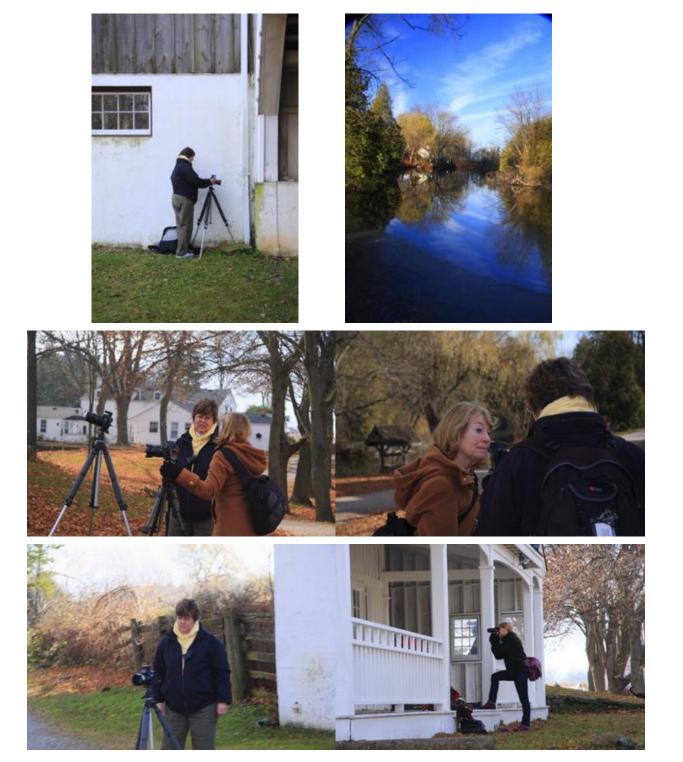

Vol. 50 No. 2

November/December 2010

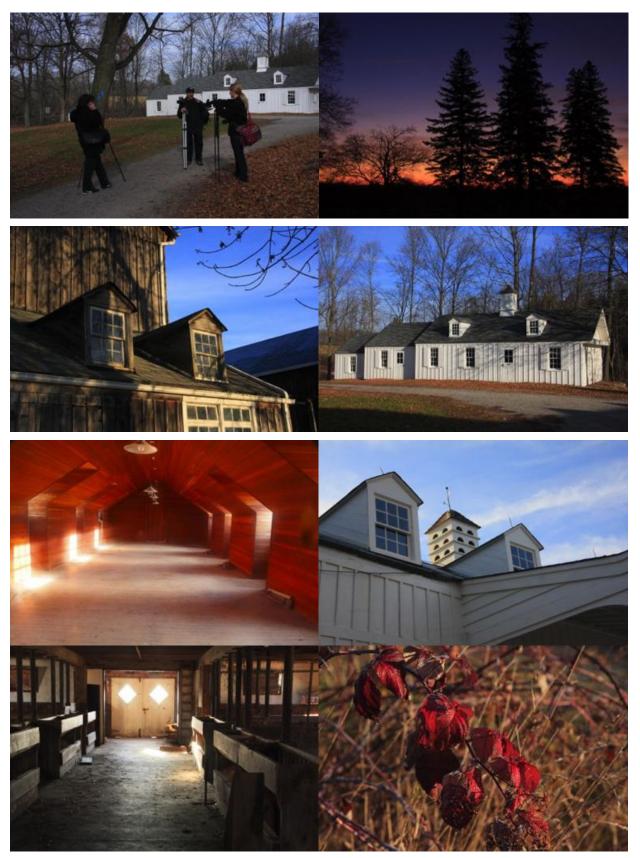

# Vol. 50 No. 2

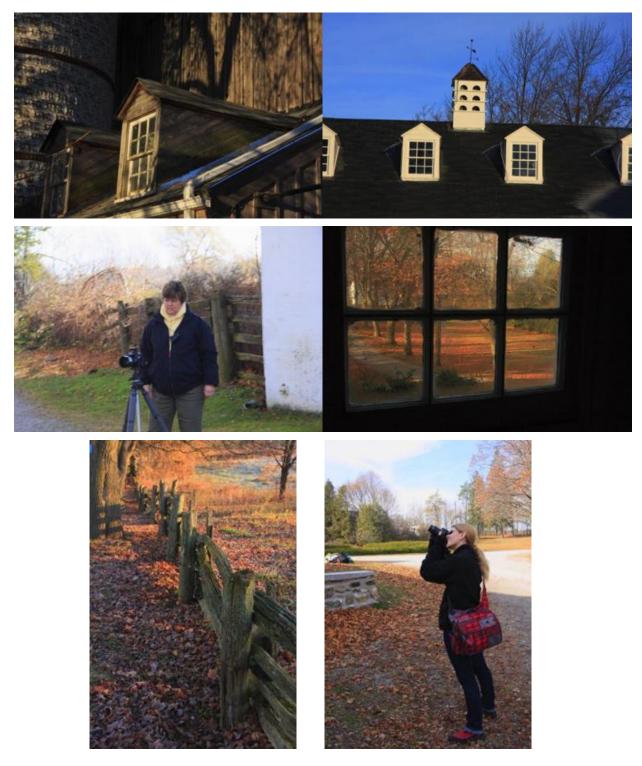

## VIEWFINDER

Vol. 50 No. 2

November/December 2010

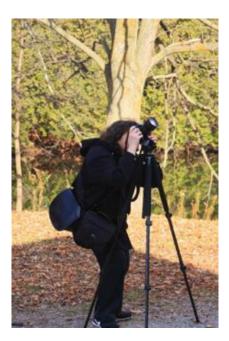